# КАКУЮ ОТЧЕТНОСТЬ ПОДАВАТЬ?

Организации и ИП, перешедшие на уплату ЕНП, в дополнение к обязанности сдавать налоговую отчетность, должны направлять в налоговый орган уведомление:

- об исчисленных суммах налогов, авансовых платежей, страховых взносов по ОПС, ОМС, по ВНиМ - 25 числа месяца, в котором установлен срок уплаты соответствующих налогов, авансовых платежей по налогам, сборов;
- организации и ИП, которые являются налоговыми  $\bullet$ агентами по НДФЛ, указывают в уведомлении суммы НДФЛ, исчисленные и удержанные за период с 23 числа месяца, предшествующего месяцу, в котором подано уведомление, по 22 число текущего месяца. В отношении сумм НДФЛ, исчисленных и удержанных за период с 23 декабря по 31 декабря, уведомление представляется не позднее последнего рабочего дня года.

Уведомление содержит 5 показателей: ИНН, КПП, КБК. ОКТМО и срок уплаты.

## КАКИЕ СПРАВКИ МОЖНО ЗАПРОСИТЬ?

- Справку о наличии положительного, отрицательного или нулевого сальдо ЕНС (предоставляется в течение 5 рабочих дней со дня поступления запроса. При отрицательном сальдо сведения об обязанности по уплате налогов (авансовых платежей) детализируются;
- Справку о принадлежности сумм денежных средств, перечисленных в качестве ЕНП (предоставляется в течение 5 рабочих дней со дня поступления запроса. Период, за который представляется справка, не превышает трех лет с даты поступления запроса);
- Справку об исполнении обязанности по уплате  $\bullet$ налогов, сборов, пеней, штрафов, процентов (предоставляется в течение 10 рабочих дней со дня поступления запроса).

# **BONPOC-OTBET**

## Можно ли вернуть переплату?

Да, можно. Исключается существующий в настоящее время ограничительный 3-х летний период на возврат / зачет. Срок возврата сокращается в 10 раз. Поручение на возврат будет направлено в Казначейство России не позднее дня, следующего за днем после получения заявления от налогоплательщика.

## Сколько нужно платить ЕНП?

Сумма ЕНП равна общей сумме обязанностей по уплате налогов, сборов и страховых взносов.

## Будет ли налогоплательщик видеть, сколько налогов и взносов он должен заплатить с точки зрения ФНС России?

Налогоплательщику будут доступны в онлайн режиме данные о состоянии ЕНС в личном кабинете налогоплательщика или в его учетной системе (ERP - система) по API.

## Как будет обеспечена обратная связь с налоговым органом?

Посредством личного кабинета налогоплательщика, через ТКС или учетную систему налогоплательщика (ERP - система).

## Кто будет делать зачеты и перебрасывать переплату с одного КБК на другой?

Учет переплат в счет погашения недоимки, если это не связано с уменьшением обязательств, будет проводиться автоматически в течение одного дня. Суммы обязательств ЮЛ и ИП будут погашены исходя из указанных плательщиком в декларации или заявлении об исчисленных суммах.

## Бывают случаи потери платежа?

В случае уплаты по ЕНП потерять платеж, с учетом указания в нем двух реквизитов (ИНН и сумма), практически невозможно. Кроме того, для поиска платежа в личном кабинете уже сейчас существует одноименный сервис.

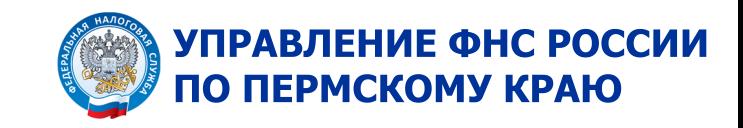

# **ЕДИНЫЙ** НАЛОГОВЫЙ СЧЕТ

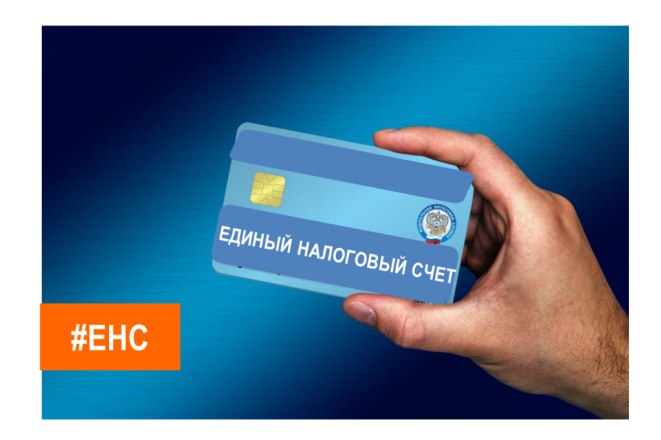

# НОВАЯ КОНЦЕПЦИЯ С 1 ЯНВАРЯ 2023 ГОДА

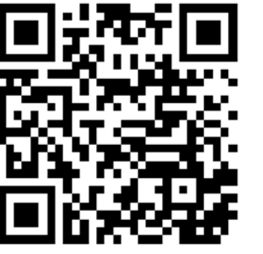

Контакт-центр ФНС России 8 800 222 2222

# **ПРЕИМУЩЕСТВА ЕНС**

ЕДИНЫЙ НАЛОГОВЫЙ СЧЕТ (ЕНС)- форма учета налоговыми органами:

- денежных средств, перечисленных в качестве ЕНП и (или) признаваемых в качестве ЕНП:
- денежного выражения совокупной обязанности. ЕДИНЫЙ НАЛОГОВЫЙ ПЛАТЕЖ (ЕНП)

денежные средства, перечисленные налогоплательщиком в бюджетную систему РФ на счет ФК, предназначенные для исполнения совокупной обязанности налогоплательщика, а также денежные средства, взысканные с налогоплательщика в соответствии с HK PO.

## ПРОЗРАЧНОСТЬ И СЕРВИСНОСТЬ

- Онлайн-доступ для плательщиков детализации  $\bullet$ начислений и уплаты налогов;
- Интеграция доступа как в ЛК, так и в IT- $\bullet$ платформы плательщиков по открытому API

## ПРОЩЕ РАЗОБРАТЬСЯ С ДОЛГОМ

- 1 день на снятие приостановки со счетов при  $\bullet$ уплате долга
- 1 документ взыскания  $\bullet$

## **ПРОЩЕ ПЛАТИТЬ**

- 1 платеж в месяц
- 2 реквизита в платежке (ИНН и сумма платежа)

## ЭКОНОМИЯ ДЕНЕГ И ВРЕМЕНИ

- 1 сальдо расчетов с бюджетом: нет пени при наличии переплаты и недоимки, нет невыясненных платежей,
- 1 день на возврат,
- 1 операция чтобы передать свою переплату другому лицу,
- Нет срока давности для платежей старше 3-х лет.
- Нет необходимости получения справок о долге-госорганы сами обменяются информацией о состоянии расчетов с бюджетом.

# СРОКИ УПЛАТЫ И ОТЧЕТНОСТИ

25 ЧИСЛО МЕСЯЦА, следующего за отчетным периодом -**ПОДАЧА ДЕКЛАРАЦИИ** 

28 ЧИСЛО МЕСЯЦА, следующего за отчетным периодом -СРОК УПЛАТЫ

# РАСПРЕДЕЛЕНИЕ ЕНП

1 ОЧЕРЕДЬ

НЕДОИМКА- начиная с налога с более ранним сроком уплаты

2 ОЧЕРЕДЬ

НАЧИСЛЕНИЯ - с текущим сроком уплаты

3 ОЧЕРЕДЬ

## ПЕНИ, ПРОЦЕНТЫ И ШТРАФЫ

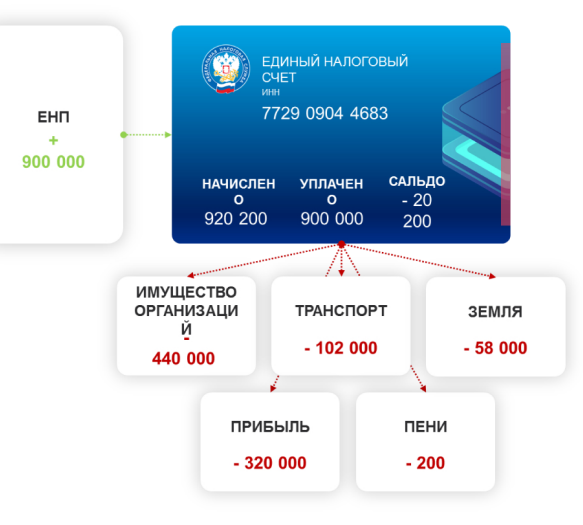

Если денег недостаточно и сроки уплаты совпадают, то ЕНП распределяется пропорционально суммам таких обязательств.

Остаток ЕНП, который не был зачтен налоговым органом (денежные средства, формирующие положительное сальдо единого налогового счета), можно вернуть.

# КАКИЕ НАЛОГИ УПЛАЧИВАЕМ ЧЕРЕЗ ЕНП И КАКИЕ ОТДЕЛЬНО

- ЧЕРЕЗ ЕНП: налог на прибыль. НДС. НДФЛ. страховые взносы, налог на имущество, земельный налог, транспортный налог, акцизы, водный налог, НДПИ, налог на дополнительный доход от добычи углеводородного сырья, налог на игорный бизнес, налог при **YCH. ECXH:**
- ЧЕРЕЗ ЕНП ИЛИ ОТДЕЛЬНО: сбор за поль- $\bullet$ зование объектами животного мира, сбор за пользование объектами водных биологических ресурсов, налог на профессиональный доход;
- ОТДЕЛЬНО: в обязательном порядке перечисляются (без учета на ЕНС): НДФЛ с выплат иностранцам, работающим по патенту, госпошлина, в отношении которой судом не выдан исполнительный документ, взносы на травматизм.

# НАЧИСЛЕНИЕ ПЕНИ

Изменен порядок начисления пени - ст.75 НК РФ Законом от 14.07.2022 №263-ФЗ изложена в новой редакции. Пени будут рассчитываться в отношении отрицательного сальдо ЕНС, существующие ставки пени (1/300 за просрочку уплаты до 30 дней и 1/150 за просрочку уплаты, начиная с 31 дня) остаются без изменения.

# СРОКИ И СПОСОБЫ ВНЕСЕНИЯ ЕНП

Срок для уплаты непосредственно ЕНП не установлен. Перечислять необходимо его в сроки (либо до их наступления) установленные для уплаты конкретных платежей.

Внести ЕНП за налогоплательщика может и третье лицо. В таком случае при перечислении денег иное лицо указывает ИНН налогоплательщика (налогового агента), за которого перечисляет ЕНП.

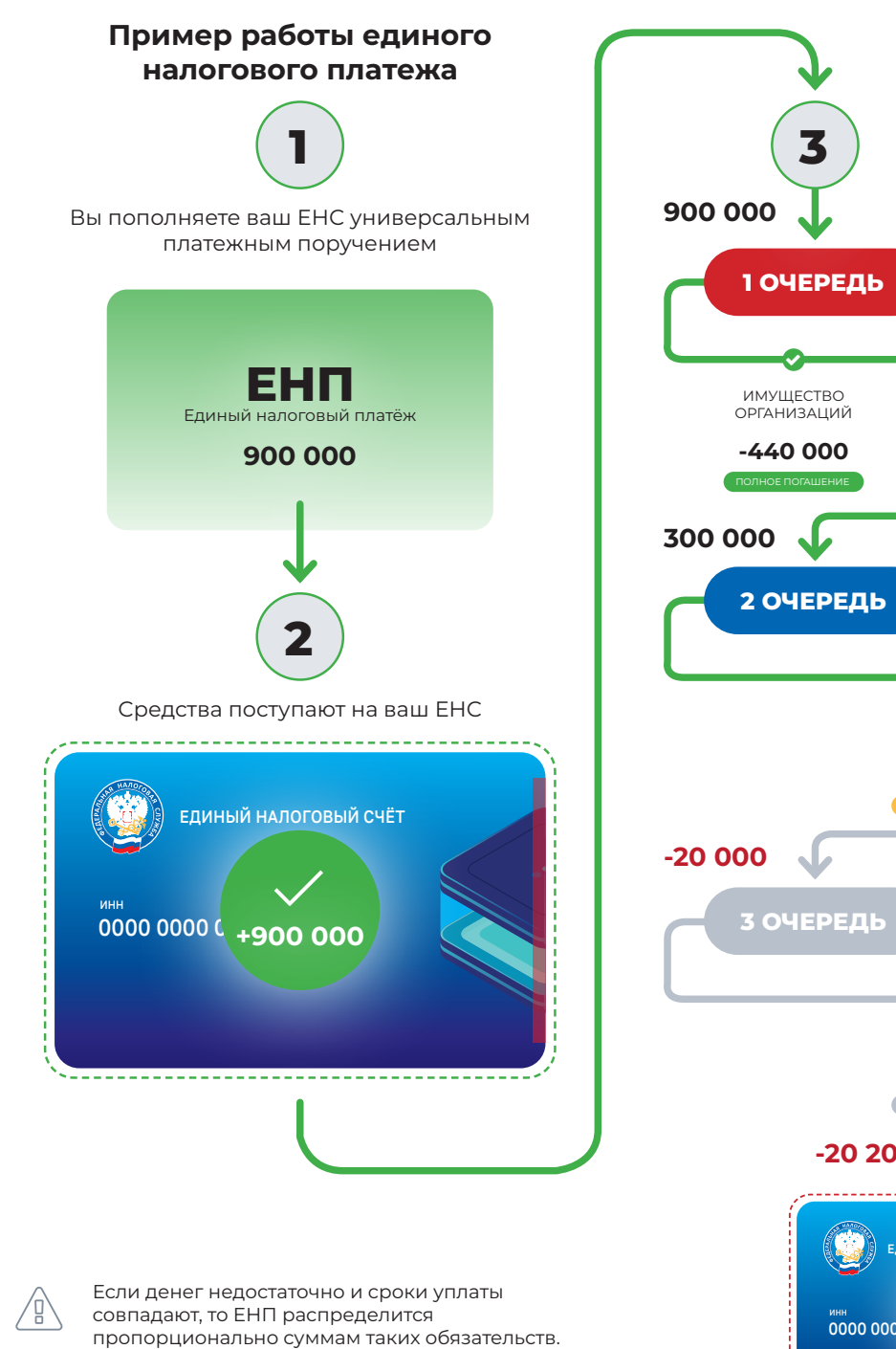

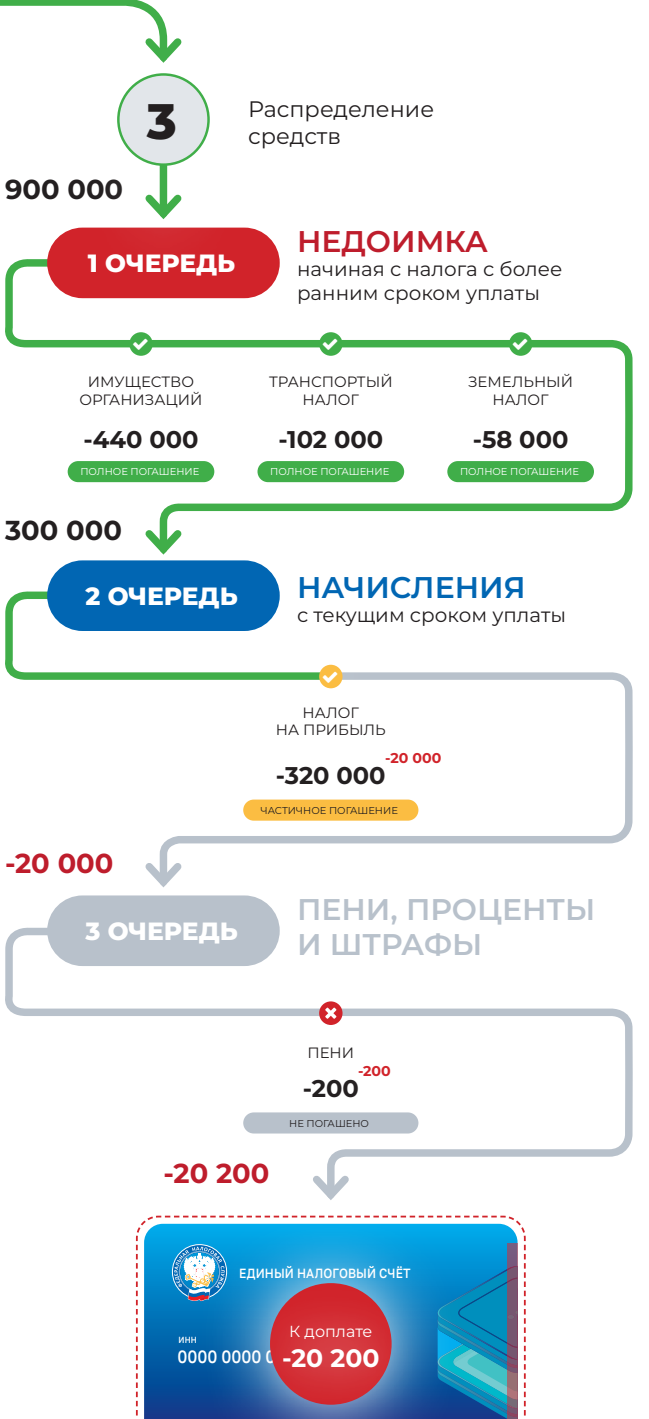

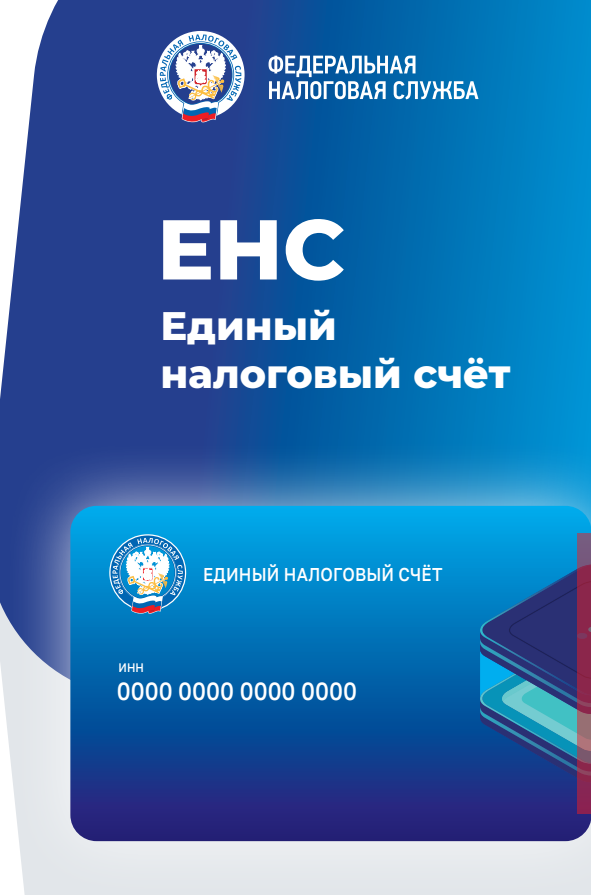

## ЕНС вступает в силу с 1 января 2023

263-ФЗ от 14.07.2022

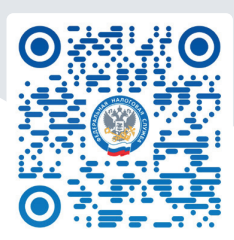

ССЫЛКА НА ПРОМОСТРАНИЦУ

## **Что получают плательщики от ЕНС?**

#### **Платить налоги просто и без ошибок:**

- один платеж в месяц
- % универсальные реквизиты для всех налогов
- % отсутствие ошибочных платежей
- экономия времени и трудозатрат

#### **Не нужно помнить сроки отчетности:**

Унифицированный платежный календарь:

- один срок уплаты
- одна дата для представления налоговой отчетности

#### **Прозрачные расчеты с бюджетом:**

- $\rightarrow$  автоматическое распределение платежа по налогам и бюджетам
- единое сальдо расчетов с бюджетом (баланс)
- $\rightarrow$  один день на снятие ареста с банковского счета
- пени рассчитываются на сумму отрицательного сальдо, а не по каждому налогу

#### **Переплату можно вернуть или поделиться с другом (партнером):**

- один день для возврата (поручение на возврат будет направлено в Казначейство России не позднее дня, следующего за днем после получения заявления от налогоплательщика)
- отсутствие срока давности образования переплаты

(существующее сейчас ограничение в три года на возврат/зачет исключается).

- отсутствие задолженностей и мер взыскания при наличии переплаты
- % возможность зачисления «свободных» денежных средств по заявлению налогоплательщика на Единый налоговый платеж (ЕНП) другого лица

## **Распространенные заблуждения о ЕНС**

### **" Я боюсь, что мой платеж уйдет не туда или вообще потеряется**

Потерять платеж из‑за ошибки невозможно платежка универсальная для всех налогов. Все платежи аккумулируются на Едином налоговом счете плательщика (ЕНС), а государство самостоятельно распределяет суммы по налогам и бюджетам. Сначала будет погашена недоимка начиная с налога с более ранним сроком уплаты, затем начисления с текущим сроком уплаты, после этого пени, проценты и штрафы. Если денег недостаточно и сроки уплаты совпадают, то ЕНП распределится пропорционально суммам таких обязательств.

#### **44** У моей компании много филиалов, **придется по каждому подавать уведомление об исчисленных суммах**

Уведомление многострочное. В одном уведомлении можно указать информацию сразу по всем авансам каждого обособленного подразделения.

## **44 Нет альтернативного способа подать уведомление об исчисленных суммах**

Предусмотрена возможность не подавать уведомление в течение 2023 года, а по-прежнему представлять в банк платежку с заполненными реквизитами. Налоговая на основании этого сама сформирует начисленные суммы. Но здесь важно правильно заполнить платежку и проставить в ней статус плательщика «02». Из нее инспектор должен точно понять, какой это бюджет, налог, какой у него период и какую сумму надо внести.

#### **44** Мне никто не помешает платить **«по-старому»**

С 2023 года платить нужно только единым налоговым платежом. Даже если вы заплатите «постарому», т.е. на конкретный налог, Казначейство России все равно учтет деньги на едином налоговом платеже.

## **44 Подавать уведомления об исчисленных суммах сложно**

Уведомление подается только по платежам с авансовой системой расчетов: НДФЛ, страховые взносы, имущественные налоги юридических лиц, упрощенная система налогообложения. Уведомление содержит всего пять реквизитов (КПП, КБК, ОКТМО, отчетный период и сумма). Достаточно одного уведомления по всем авансам вместо заполнения множества платежек с 15 реквизитами в каждой. Причем можно оформить одно уведомление на несколько периодов. Например, если вы знаете, что у вас налог на имущество не изменится в течение года, то можно подать уведомление один раз сразу за год по всем срокам уплаты.

Сформировать и отправить уведомление можно в Личном кабинете. Процесс прост и автоматизирован:

- 1. выберите из перечня обязательства для включения в уведомление
- 2. укажите сумму и отчетный период
- 3. подпишите КЭП и отправьте

#### **" Я не смогу узнать о сальдо ЕНС, если нет Личного кабинета**

Отслеживать свое состояние расчетов с бюджетом удобнее в Личном кабинете. Аналогичная информация также будет доступна в учетной (бухгалтерской) системе (ERP — система) по открытому API. Если ни один из этих способов вам не доступен, можно по ТКС или на бумаге запросить в налоговом органе Справку о наличии положительного, отрицательного или нулевого сальдо единого налогового счета и Справку о принадлежности сумм денежных средств, перечисленных в качестве единого налогового платежа.

#### **" Нельзя исправить ранее поданное уведомление об исчисленных суммах**

Если вы ошиблись в реквизитах уведомления, то отправьте в налоговый орган новое с верными реквизитами только в отношении обязанности, по которой произошла ошибка. Например, если необходимо исправить сумму налога, нужно подать новое уведомление по этому налогу и периоду, а сумму указать корректную.